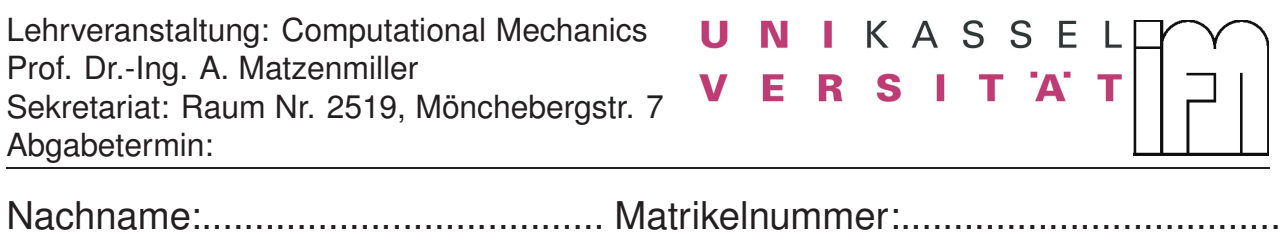

Vorname:.........................................

## **Hausübung 6**

## **Wellenausbreitung im Dehnstab mit freiem Ende**

Ein Dehnstab der Länge *l* = 2 m mit der Querschnittsfläche *A* = 20 cm<sup>2</sup> wird am linken Rand mit der konstanten Geschwindigkeit  $v_0 = 36 \text{ km/h}$  versehen (s. Abb. 1). Das Material des Stabs ist Aluminium mit der Dichte *ρ* = 2700 kg*/*m<sup>3</sup> und dem E-Modul  $E = 70000 \text{ N/mm}^2$ .

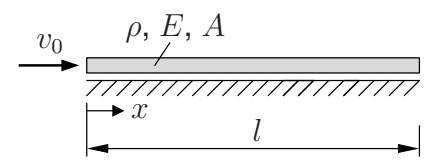

**Abb. 1:** Freier Dehnstab mit der Randgeschwindigkeit *v*<sup>0</sup>

Während der Berechnung des in Abb. 1 dargestellten ARWP soll die entstehende Schallwelle den Stab 4*.*4 mal durchlaufen. Folgende Aufgabenpunkte sind dafür abzuarbeiten:

- a) Berechnen Sie die Schallgeschwindigkeit *c* für den Dehnstab mit den oben angegebenen Materialparametern und bestimmen Sie damit die Zeit  $t_{end}$  bis zum Ende der Berechnung in FEAP.
- b) Erstellen Sie das FE-Modell des Dehnstabs im FE-Programm FEAP und verwenden Sie für die Diskretisierung des Stabs den Elementtyp TRUSs. Die räumliche Diskretisierung soll so gewählt werden, dass die Knotenabstände äquidistant sind.
- c) Verwenden Sie die implizite zeitliche Diskretisierung des transienten Problems mit dem NEWMARK-Verfahren und achten Sie insbesondere auf die Zeitschrittweite im Zusammenhang mit der Elementgröße.
- d) Wählen Sie die Randbedingung am linken Ende des Stabs so, dass der Stab mit der konstanten Geschwindigkeit  $v_0 = 36 \,\mathrm{km/h}$  verschoben wird. Überprüfen Sie die Randbedingung anhand eines Plotts der Verschiebung *u*(*x* = 0*, t*) über der Zeit.
- <span id="page-0-0"></span>e) Werten Sie die Spannung *σ<sup>x</sup>* für jedes Element entlang des Stabs in Abhängigkeit der Zeit aus und stellen Sie den Spannungsverlauf über der Stabachse zu den Zeitpunkten  $t_1 = 0.4$  *l/c*,  $t_2 = 0.6$  *l/c*,  $t_3 = 1.4$  *l/c*,  $t_4 = 1.6$  *l/c*,  $t_5 = 2.4$  *l/c*,  $t_6 = 2.6$  *l/c*,  $t_7 = 3.4$  *l/c* und  $t_8 = 3.6$  *l/c*,  $t_9 = 4.4$  *l/c* dar.

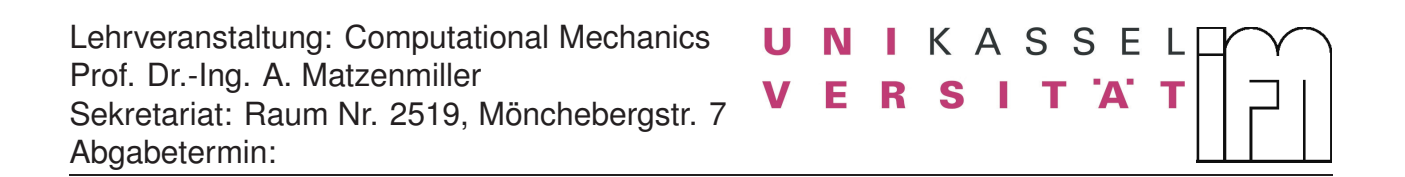

f) Berechnen Sie das Problem mit der expliziten zeitlichen Diskretisierung und führen Sie die Auswertung in [e\)](#page-0-0) erneut durch. Vergleichen Sie das Ergebnis der impliziten mit dem Ergebnis der expliziten Zeitintegration.